## **The "Top 10 List" Title Prompt Workflow Guide**

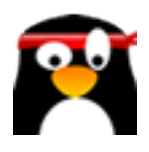

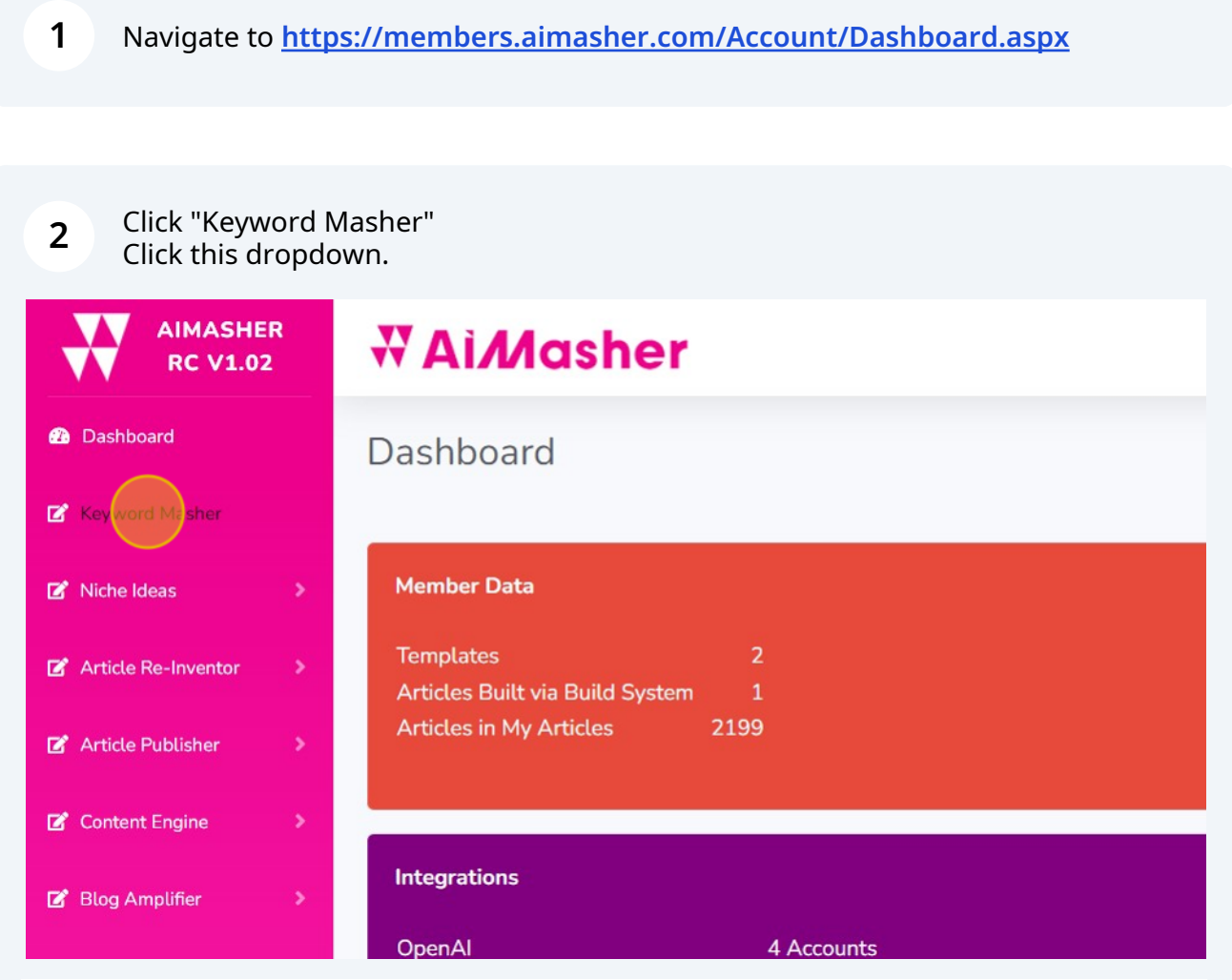

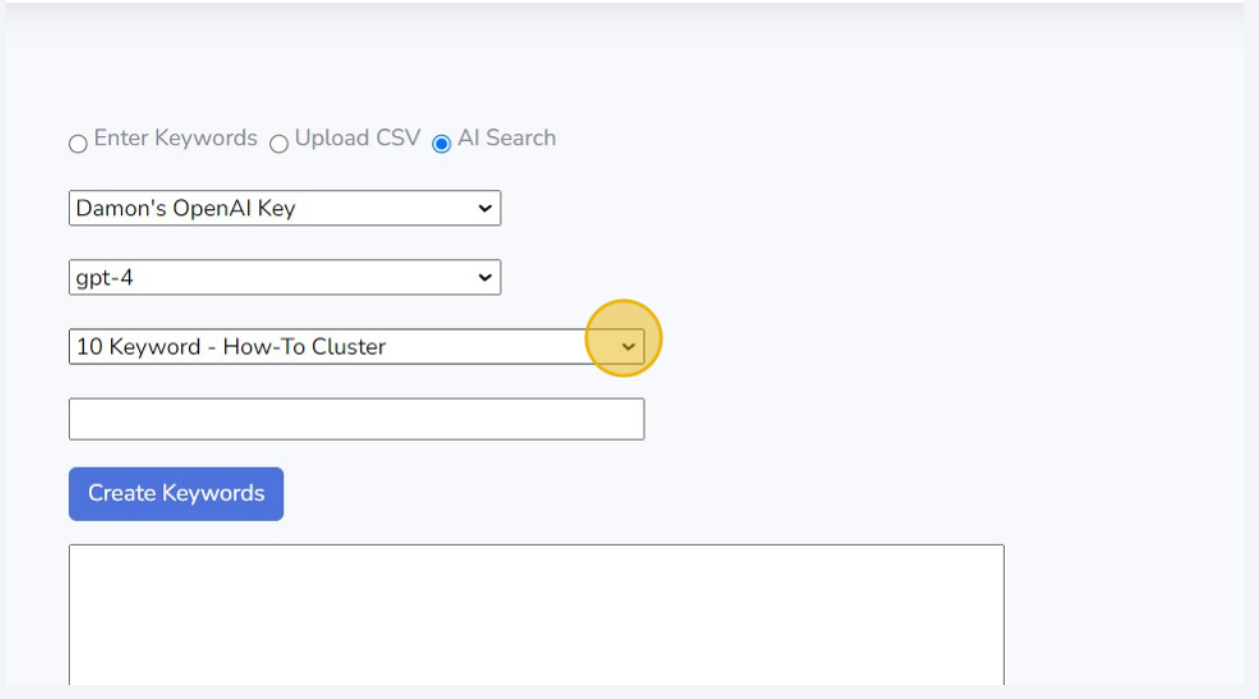

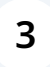

Click this text field. Type "Places to Visit in Califonia" Click this text field.

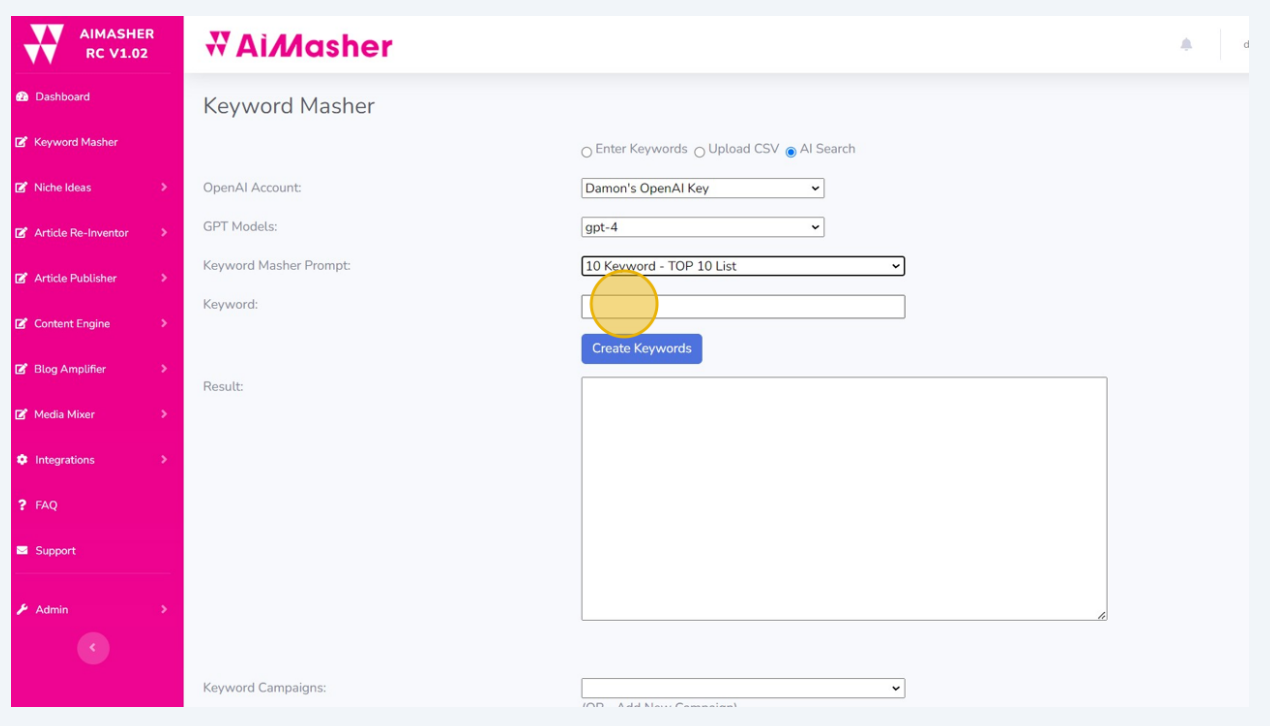

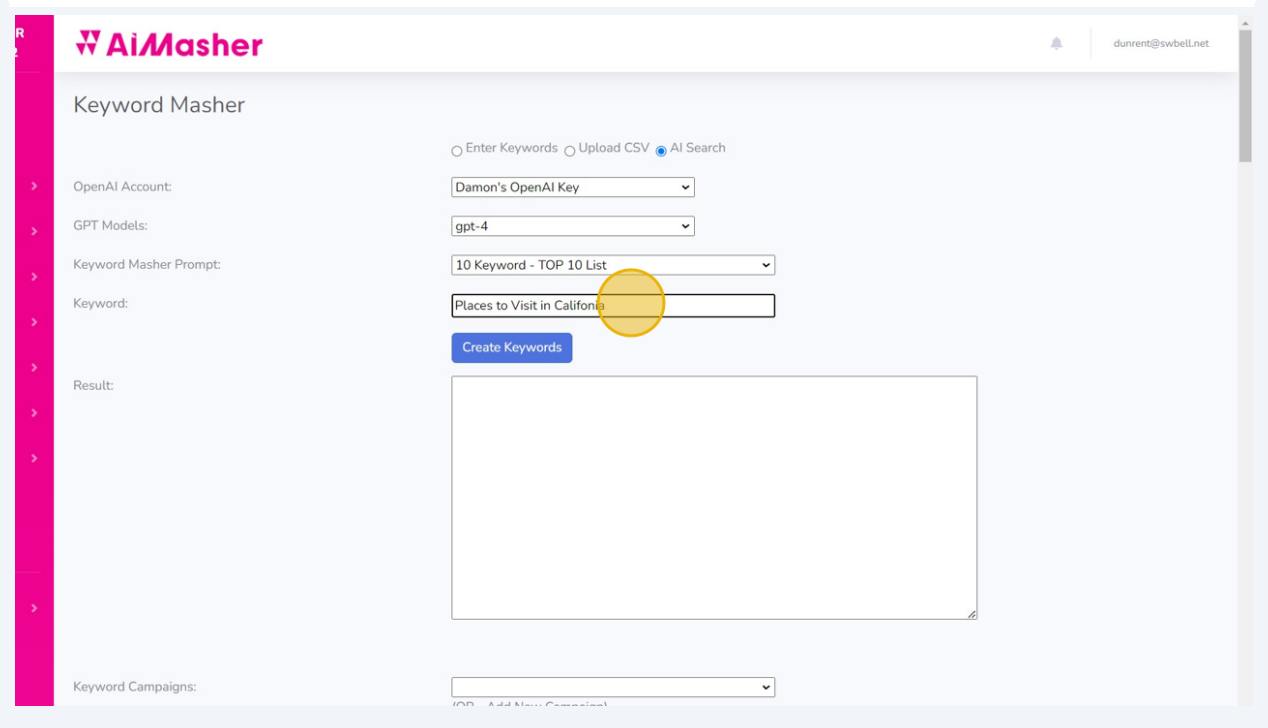

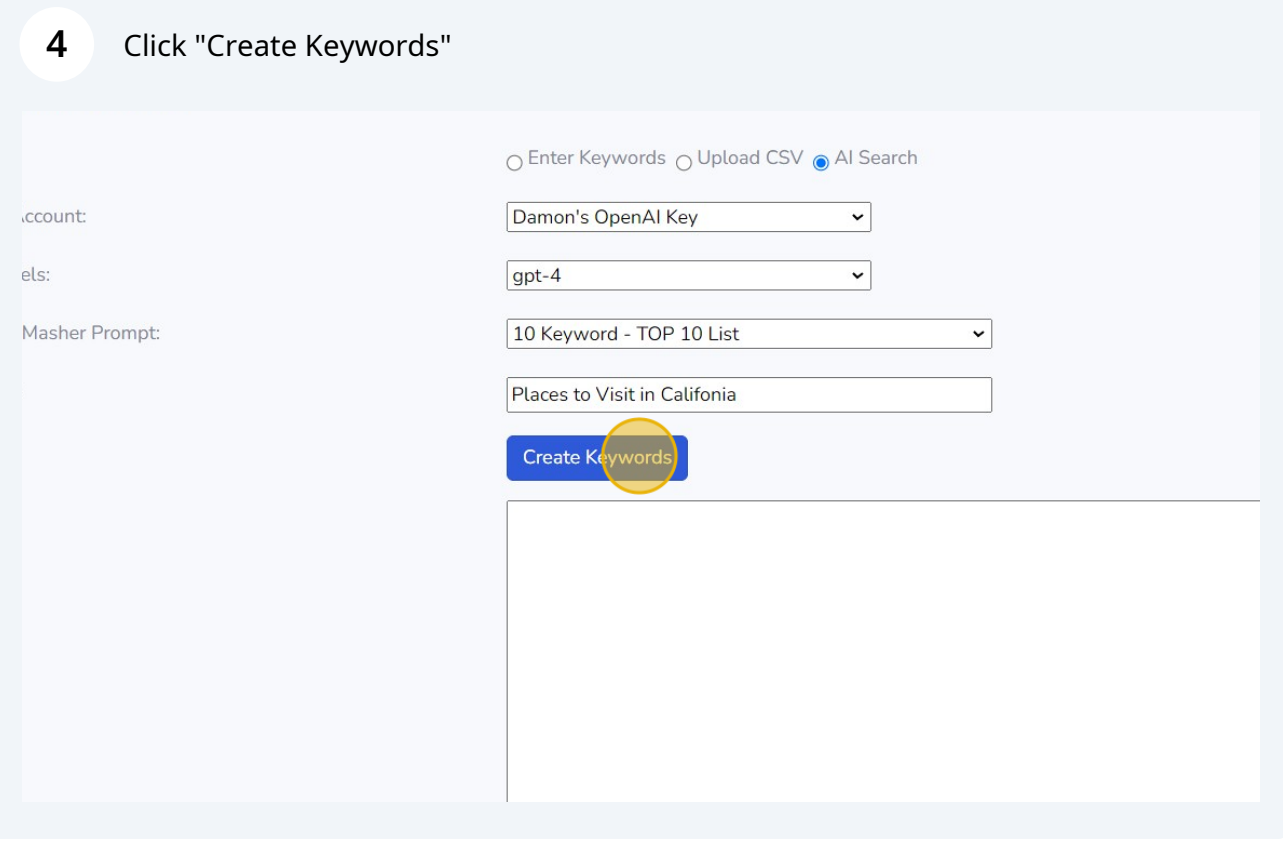

**5** Click here to review the output Damon's OpenAl Key  $\overline{\cdot}$  $gpt-4$  $\overline{\phantom{0}}$ 10 Keyword - TOP 10 List  $\overline{\phantom{0}}$ Places to Visit in Califonia Create Keywords Unmissable Spots for Sightseeing in California | San Francisco, Los Angeles, San Diego, A Yosemite National Park, Palm Springs, Death Valley, The Big Sur, Lake Tahoe, Napa Valley, Joshua Tree National Park Must-Visit Beaches in California | Laguna Beach, Santa Monica Beach, Venice Beach, Zuma Beach, Huntington Beach, Newport Beach, Pfeiffer Beach, Baker Beach, Coronado Beach, Hermosa Beach Historic Landmarks in California you Shouldn't Miss | Alcatraz Island, Hearst Castle, Sacramento Historic District, Mission San Juan Capistrano, Bodie State Historic Park, Cabrillo National Monument, Fort Ross State Historic Park, Sutter's Fort State Historic Park, Los Angeles City Hall, Pasadena City Hall  $\ddot{\phantom{0}}$ (OR - Add New Campaign)

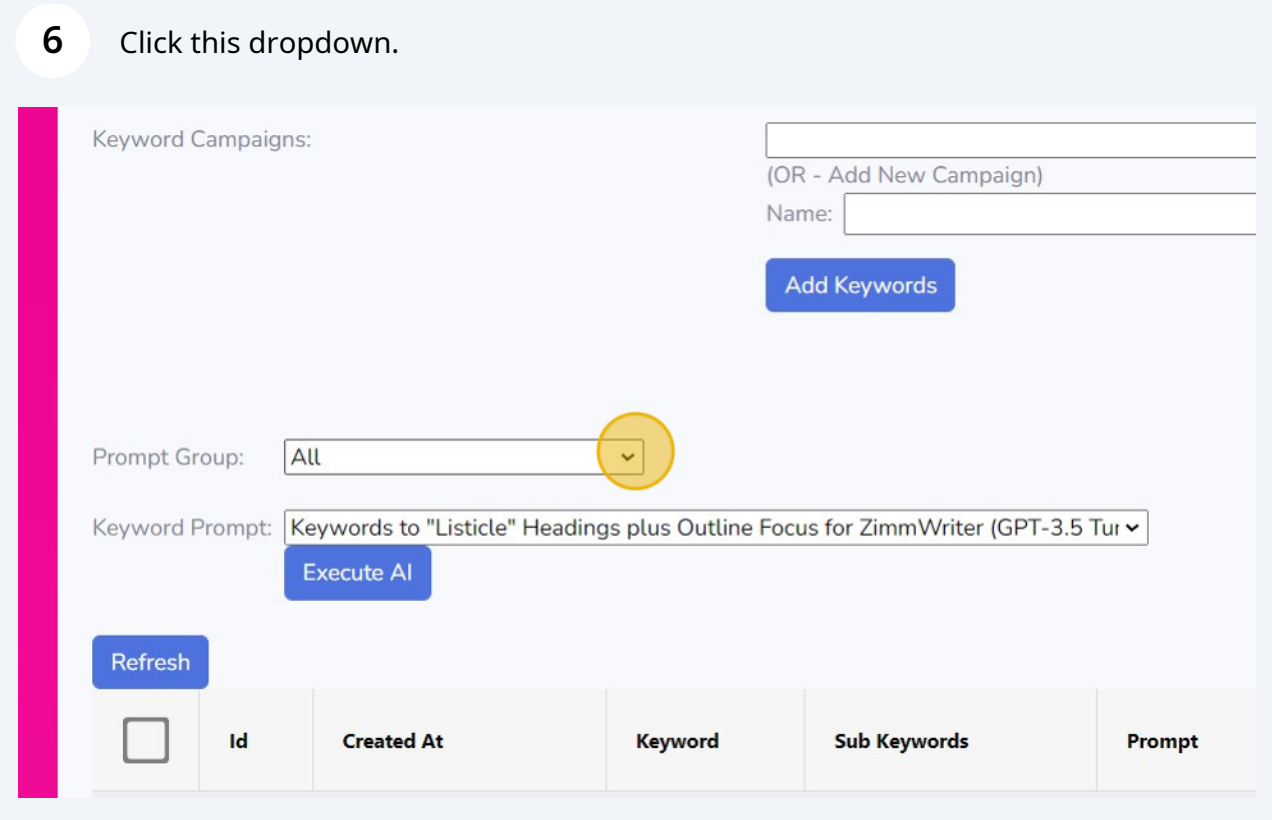

Select the "TOP 10" keyword prompt and Click "Execute AI"

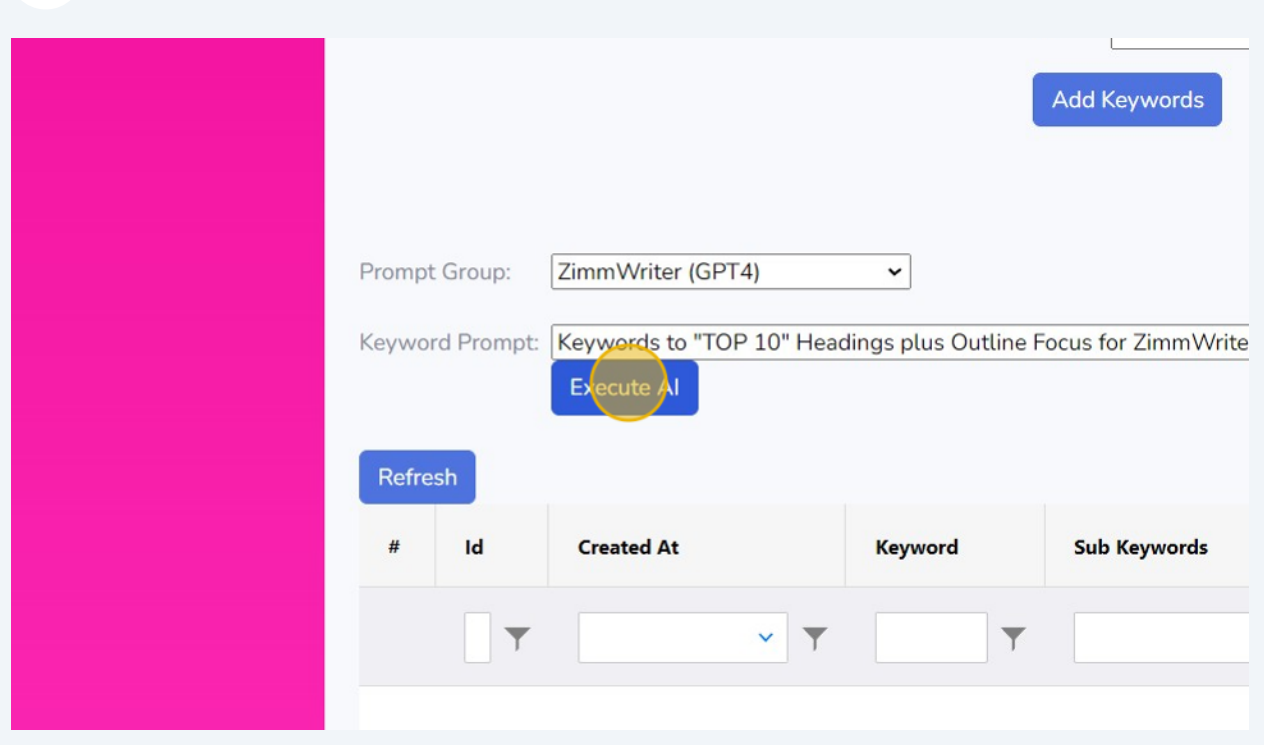

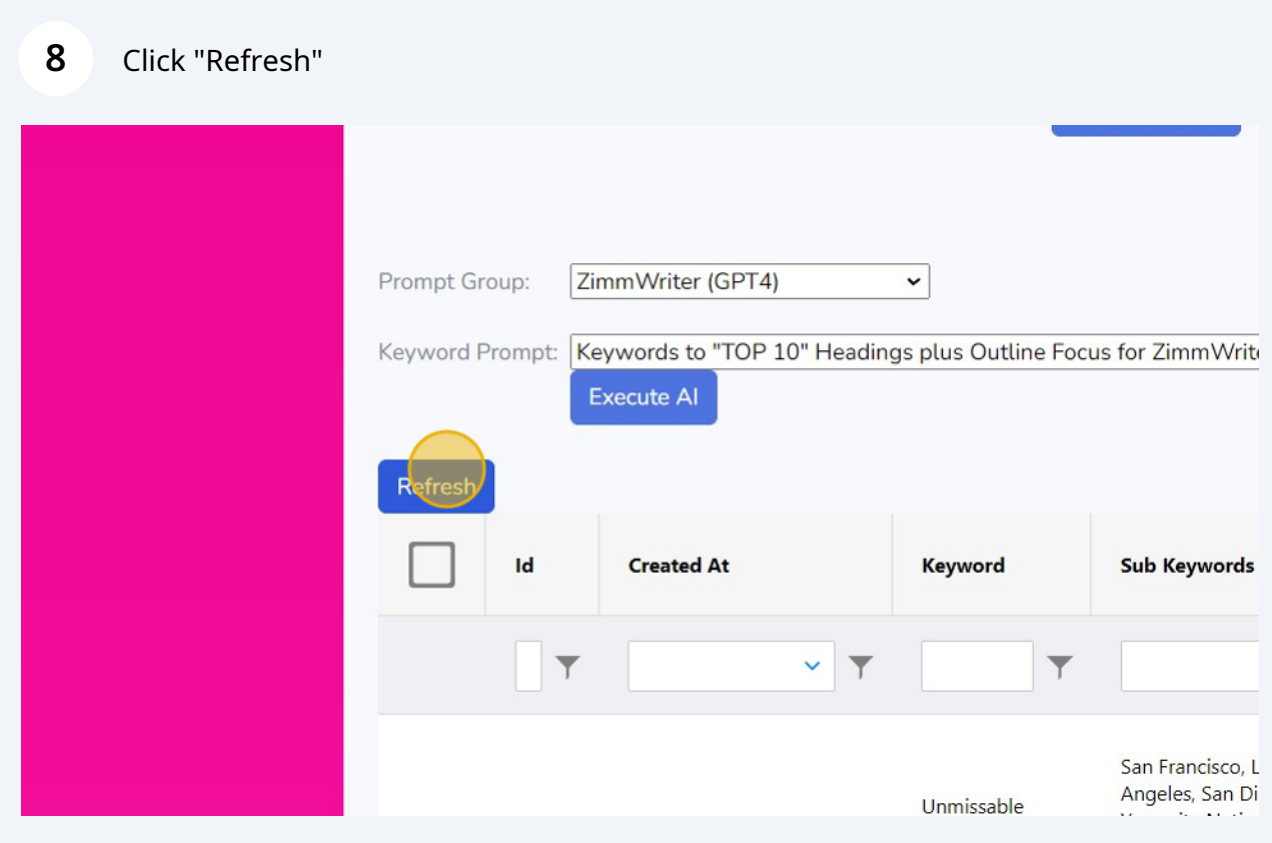

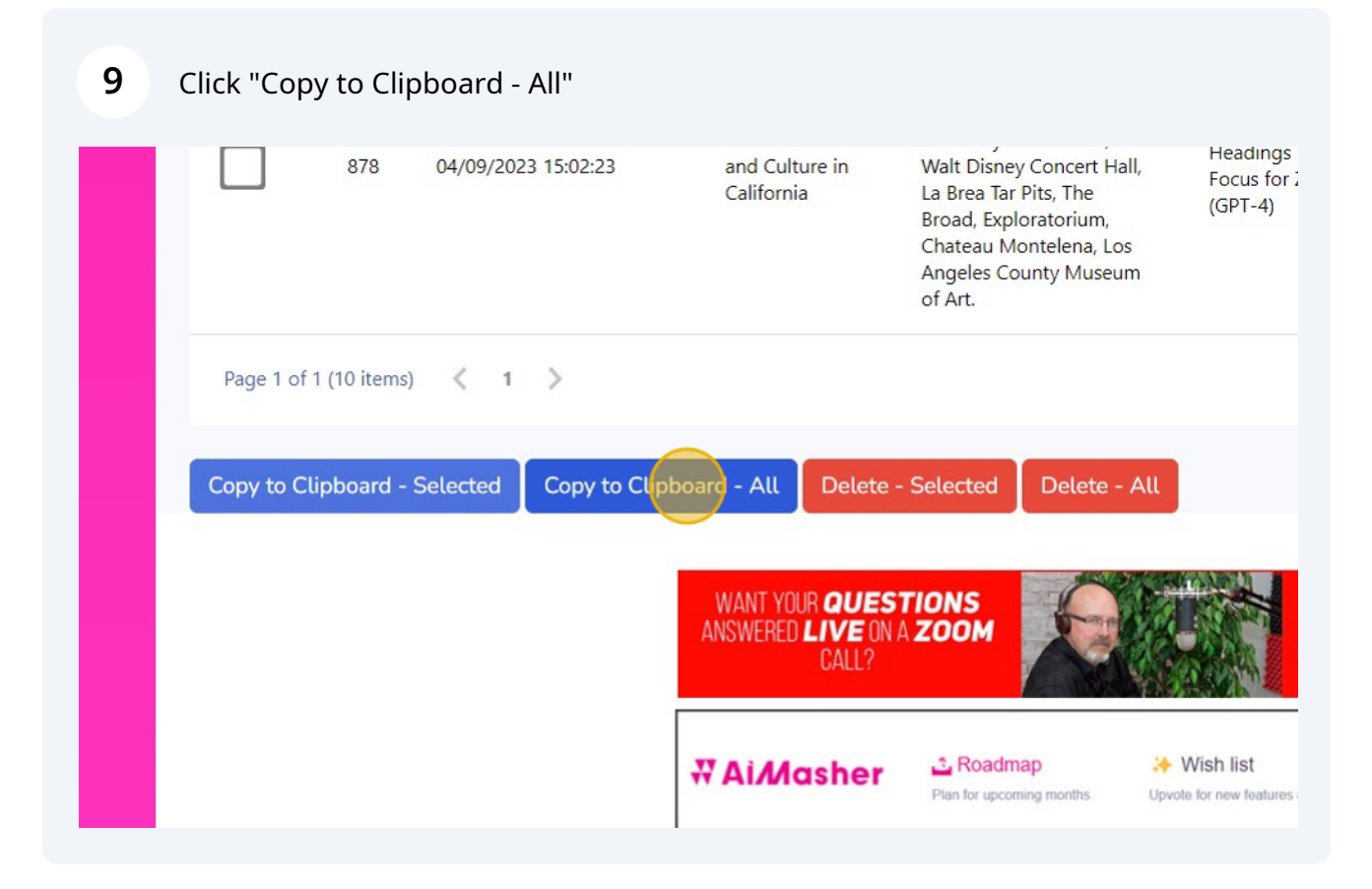

Paste into Zimmwriter's Bulk Writer

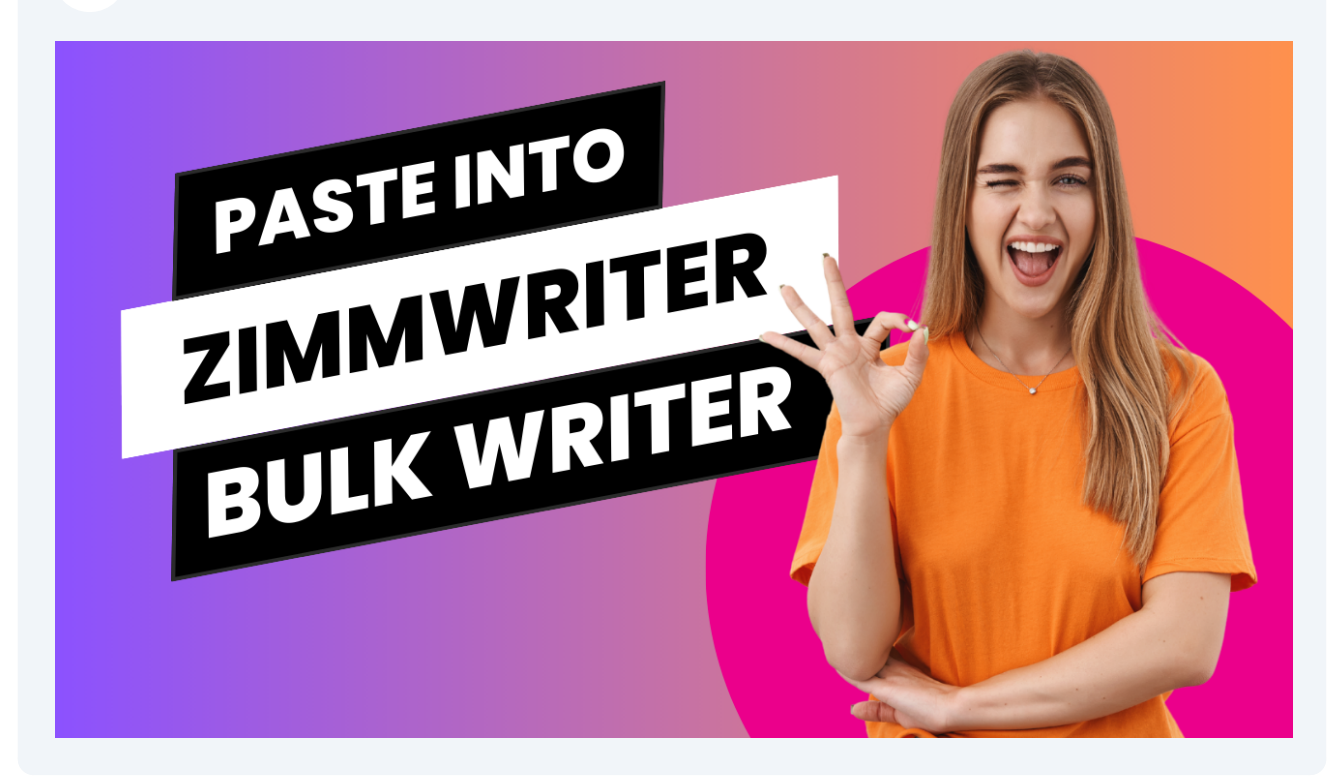

## All Done!